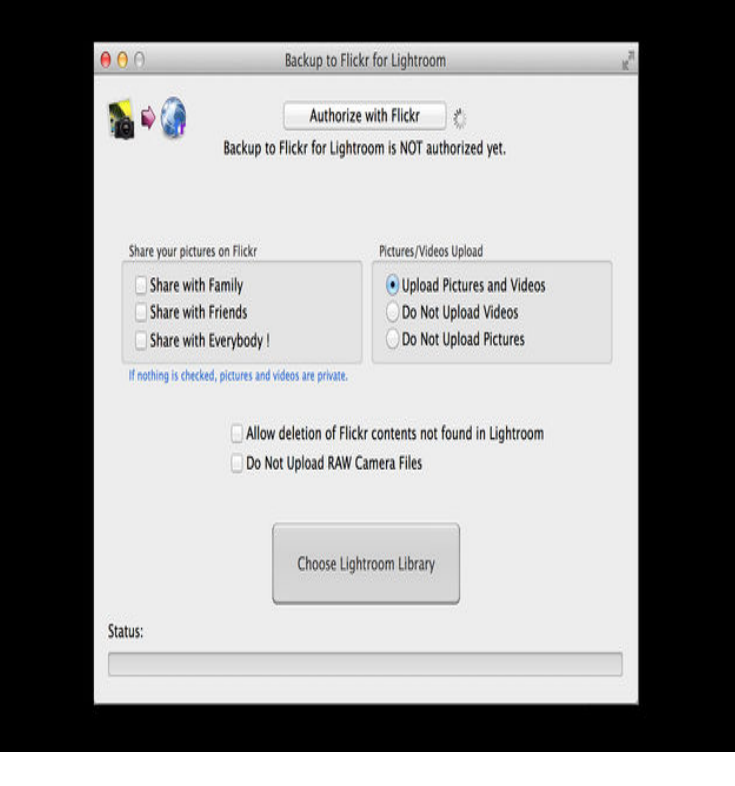

Either we don't support these files, or the files are damaged. I have tried upload a lot of different videos of different formats. I have tried multiple.A large video has not uploaded using Auto Uploadr - it should have uploaded by now. I've tried all of the tips but they don't work so now it's time.Any one know what is going on, why is the video upload suddenly not working. I get the "video is being processed" on a black screen for hours.Uploading (videos is a problem for me, photos seem to go through easier. Some vids are ready to publish, some fail to upload.Additionally, videos need to be optimized for viewing after they're uploaded, which factors into the 'processing' time. Don't be alarmed if it takes.However, when I look at my camera roll I don't see the video (online OR in the flickr app) so I'm wondering if it really does upload/backup my.MarcNYC99 says: Hi, I installed Uploadr for Mac and after it has scanned all my photo folders and uploaded for days, I realized that my videos.I just want the normal upload option - not the auto-uploadr. If I want to upload manually (photos and videos) do I need the payed account? I have no issue with photos uploading; however, videos--even those very short in length--are not uploading. If they are, I am unable to see them.The pictures upload just fine, however, no videos are being uploaded. Any ideas how to fix this problem? Thanks! Posted at PM, 11 June.Although I managed to upload mp4 video's in the past, this does not seem to work any longer. The video file is about mbytes in size (much.If anyone could explain- I am not able to upload any video. 1m video! Please do not give link for yahoo 'help' it does not exist that's not help.I've used the app for years to upload videos and pics with little issue. Suddenly videos won't upload at all or take a whole day for one.Click "Enable Video Upload" and that's it! You can now upload videos in the formats that Flickr supports. Reference: UserVoice request about.16 Jun - 1 min - Uploaded by Badman Planet Upload photos and videos to flickr how do i upload flickr? Picbackman. Mobile app download.business culture gear ideas science security transportation photo video backchannel Flickr. Once upon a time, there was nothing like Flickr. If you were a person who cared about Now that's not true. That means there's no easy way to upload big batches of photos all at once, into the same.Here's how you can upload videos to Flickr: \* Click on the Upload icon which is located at the top. \* Next click on Choose Photos and Videos. \* Select the.Email the video to your direct upload email address. In Flickr, go to http://www. dorrigolifesprings.com and note the 'Your Flickr upload email'. Email the video .

[PDF] autotek at1000 rms [PDF] code manager dsi [PDF] hp 3050 a [\[PDF\] proform power 995](http://dorrigolifesprings.com/totiqih.pdf)c uk [\[PDF\] clean music for](http://dorrigolifesprings.com/kipoxug.pdf)

[PDF] dell e6500 manual bluetooth [PDF] shark pursuit uv209b